Last Modified on 01/03/2025 1:13 pm EST

## **Import Setups by Column Number**

This is an example of an import that uses the column NUMBER to pick up the items: (Options in images may differ based on Import Type)

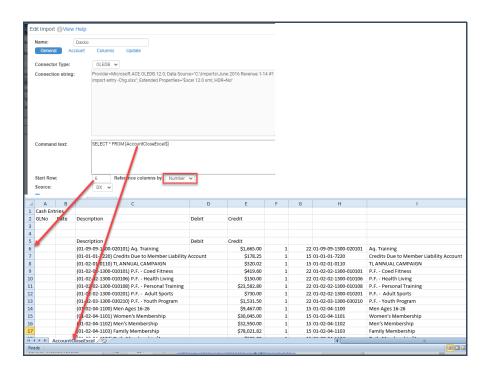

An account is defined in parts due to the fact that the PCS code does not exist on every account.

- 1. The account is pulled from the 8<sup>th</sup> column.
- 2. The first row selects the characters from positions 1 to 13.
- 3. The dash is inserted in the second row since not all Excel accounts include this dash.
- 4. The PCS is defined on the next row as being in the 8<sup>th</sup> column, starting in pos 15 for a length of 6. When the PCS does not exist, the 6 positions are filled (padded) with zeros.

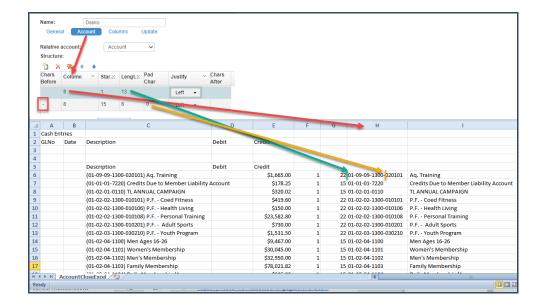

There are multiple ways to define the GL amounts; in this case, there are separate columns for the debits and credits.

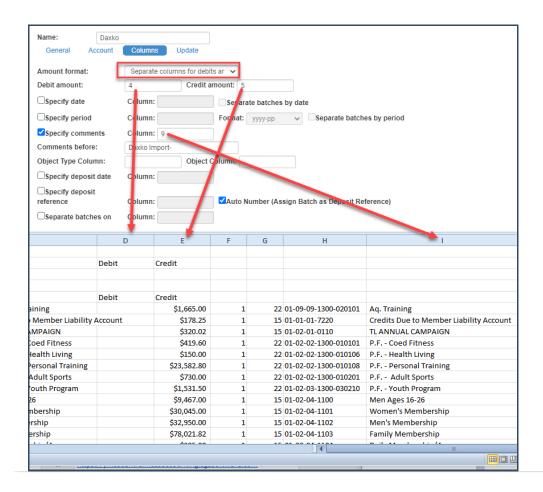